Комитет образования науки Курской области

Областное бюджетное профессиональное образовательное учреждение «Курский электромеханический техникум»

> ДОКУМЕНТ ПОДПИСАН ЭЛЕКТРОННОЙ ПОДПИСЬЮ

Сертификат: 49B21F07307E2F90A24C89E52CEF2F06 Владелец: Соколов Юрий Александрович Действителен: с 18.02.2022 до 14.05.2023

ВЕРЖДАЮ **ОСКЛЕФОТСХНИЕ УМА** А. Соколов горей 2020 г.  $\rightarrow$   $\alpha$ b

## **РАБОЧАЯ ПРОГРАММА**

# **ПП.00 ПРОИЗВОДСТВЕННАЯ ПРАКТИКА**

для профессии

09.01.01 Наладчик аппаратного и программного обеспечения

форма обучения очная

2020

Рабочая программа разработана в соответствии с Федеральным государственным образовательным стандартом среднего профессионального образования по профессии 230103.04 Наладчик аппаратного и программного обеспечения, утвержденным приказом Министерства образования и науки Российской Федерации от «02» августа 2013 г. № 852 (в редакции от 09.04.2015г. № 391).

Разработчик: преподаватель *Ширевель* Е.В. Гетьман

Рабочая программа рассмотрена и одобрена на заседании П(II)К преподавателей профессионального цикла по направлению подготовки 09.00.00 Информатика вычислительная техника протокол, №  $\neq$  от « $3/$  » авидет 2020 г.

Председатель П(Ц)К Malen / Ж.Н. Савенкова

Рабочая программа рассмотрена и одобрена на заседании методического совета протокол № 1 от «31 » августа 2020 г.

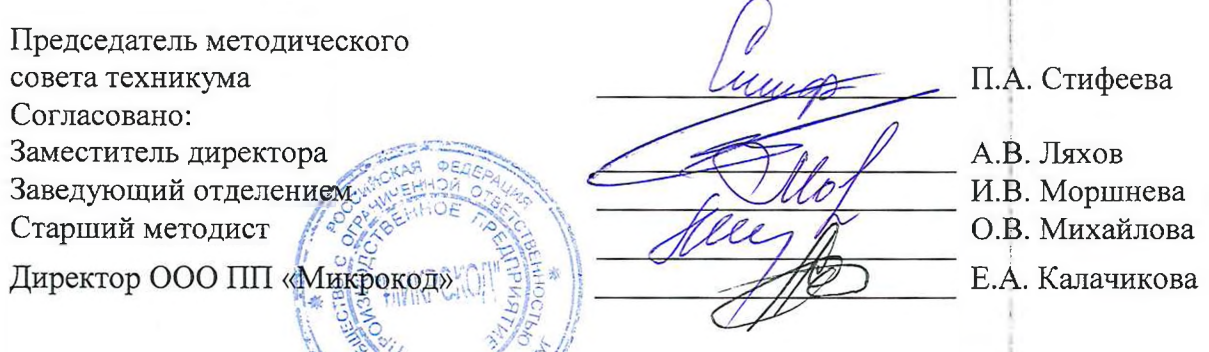

Рабочая программа-пересмотрена, обсуждена и рекомендована: к применению в образовательной деятельности на основании учебного(ных) плана(ов) 1910 феселе 09. 01.01 Наладчик атаробного и программного обеспечния одобренного педагогически<br>« *OL* » Ингере чд;-20 2 одобренного гедагогическим советом техникума протокол  $N_2$   $4$  от заседании<sub>)</sub> $\Pi$ (Ц)К от « $25$  » Шене 2021 г. M.H. Cabevenoba (подпись, Ф.И.О.)

Рабочая программа пересмотрена, обсуждена и рекомендована к применению в образовательной деятельности на основании учебного(ных) плана(ов) ;

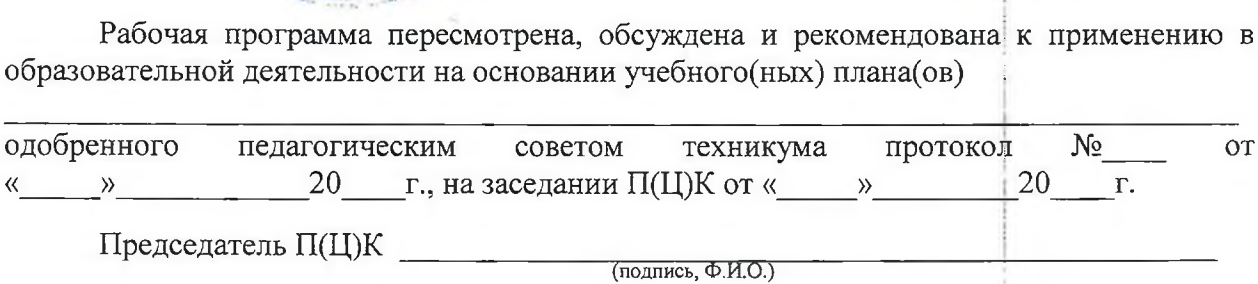

Рабочая программа пересмотрена, обсуждена и рекомендована к применению в

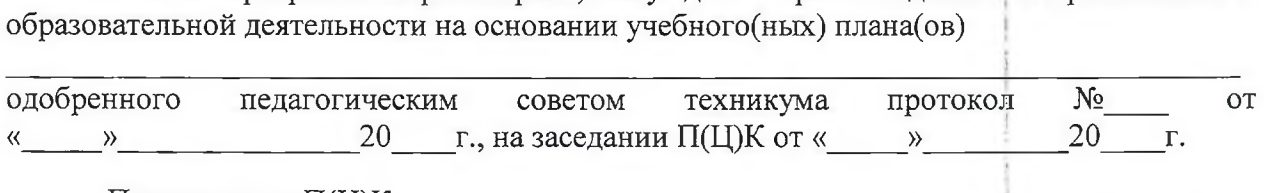

Председатель П(Ц)К \_\_\_\_\_\_\_\_\_\_\_\_\_\_\_\_\_\_\_\_ \_\_\_\_\_\_\_\_\_\_\_\_\_\_\_*i\_\_\_\_\_\_\_\_\_\_\_\_\_\_\_\_\_\_\_\_\_\_\_\_\_\_\_\_\_\_\_* (подпись, Ф.И.О.)

### СОДЕРЖАНИЕ

- 1. Паспорт рабочей программы производственной практики 4
- 2. Результат освоения рабочей программы производственной практики 6
- 3. Структура и содержание рабочей программы производственной 8 практики
- 4. Условия реализации рабочей программы производственной 15 практики
- 5. Контроль и оценка результатов освоения рабочей программы 17 производственной практики (вида [профессиональной](#page-16-0) деятельности)
- 6. Лист дополнений изменений, внесенных рабочую программу 19

### **1. Паспорт рабочей программы ПП.00 Производственная практика**

#### **1.1. Область применения программы**

Рабочая программа производственной практики является частью программы подготовки квалифицированных рабочих служащих по профессии 09.01.01 Наладчик аппаратного и программного обеспечения, в соответствии с Федеральным государственным образовательным стандартом по профессии 230103.04 Наладчик аппаратного и программного обеспечения, утвержденного приказом Министерства образования науки РФ от 2.02.2013г. N 852, (в редакции приказа от 09.04.2015 г.  $\mathbb{N}^{\circ}$  391)

**1.2. Место производственной практики учебном плане:** производственная практика входит в профессиональный учебный цикл.

#### **1.3. Цели задачи производственной практики, требования**  $\mathbf{K}$ **результатам освоения:**

Закрепление и совершенствование приобретенных в процессе обучения профессиональных умений обучающихся по изучаемой профессии, развитие общих профессиональных компетенций, освоение современных производственных процессов, адаптация обучающихся к конкретным условиям деятельности организаций различных организационно-правовых форм.

В результате прохождения производственной практики в рамках каждого профессионального модуля обучающихся должен приобрести практический опыт работы:

Ввода средств вычислительной техники компьютерной оргтехники эксплуатацию на рабочем месте пользователя;

Диагностики работоспособности устранения простейших неполадок сбоев работе вычислительной техники компьютерной оргтехники;

Замены расходных материалов и быстро изнашиваемых частей аппаратного обеспечения на аналогичные или совместимые;

Установки операционных систем на персональных компьютерах серверах;

Администрирования операционных систем персональных компьютеров и серверов;

Установки настройки параметров функционирования периферийных устройств оборудования;

Установки настройки прикладного программного обеспечения персональных компьютеров и серверов;

Диагностики работоспособности и устранения неполадок и сбоев операционной системы прикладного программного обеспечения;

4

Оптимизации конфигурации средств вычислительной техники зависимости от предъявляемых требований решаемых пользователем задач;

Удаления добавления аппаратных компонентов (блоков) персональных компьютеров и серверов и замены на совместимые;

Замены, удаления добавления основных компонентов периферийных устройств, оборудования компьютерной оргтехники;

Обновления версий удаления операционных систем персональных компьютеров и серверов;

Обновления версий удаления программного обеспечения персональных компьютеров и серверов;

Обновления версий и удаление драйверов периферийных устройств и оборудования.

1.4. **Количество часов на освоение производственной практики:** форме практической подготовки - <sup>972</sup> часа.

### **2. Результаты освоения рабочей программы ПП.00 Производственная практика**

Результатом освоения рабочей программы производственной практики является овладение студентами видом профессиональной деятельности: обслуживание аппаратного обеспечения персональных компьютеров, серверов, периферийных устройств и оборудования, компьютерной оргтехники; установка и обслуживание программного обеспечения персональных компьютеров, серверов, периферийных устройств оборудования; модернизация аппаратного обеспечения персональных компьютеров, серверов, периферийных устройств оборудования; модернизация программного обеспечения персональных компьютеров, серверов, периферийных устройств и оборудования, в том числе профессиональными (ПК) и общими (ОК) компетенциями:

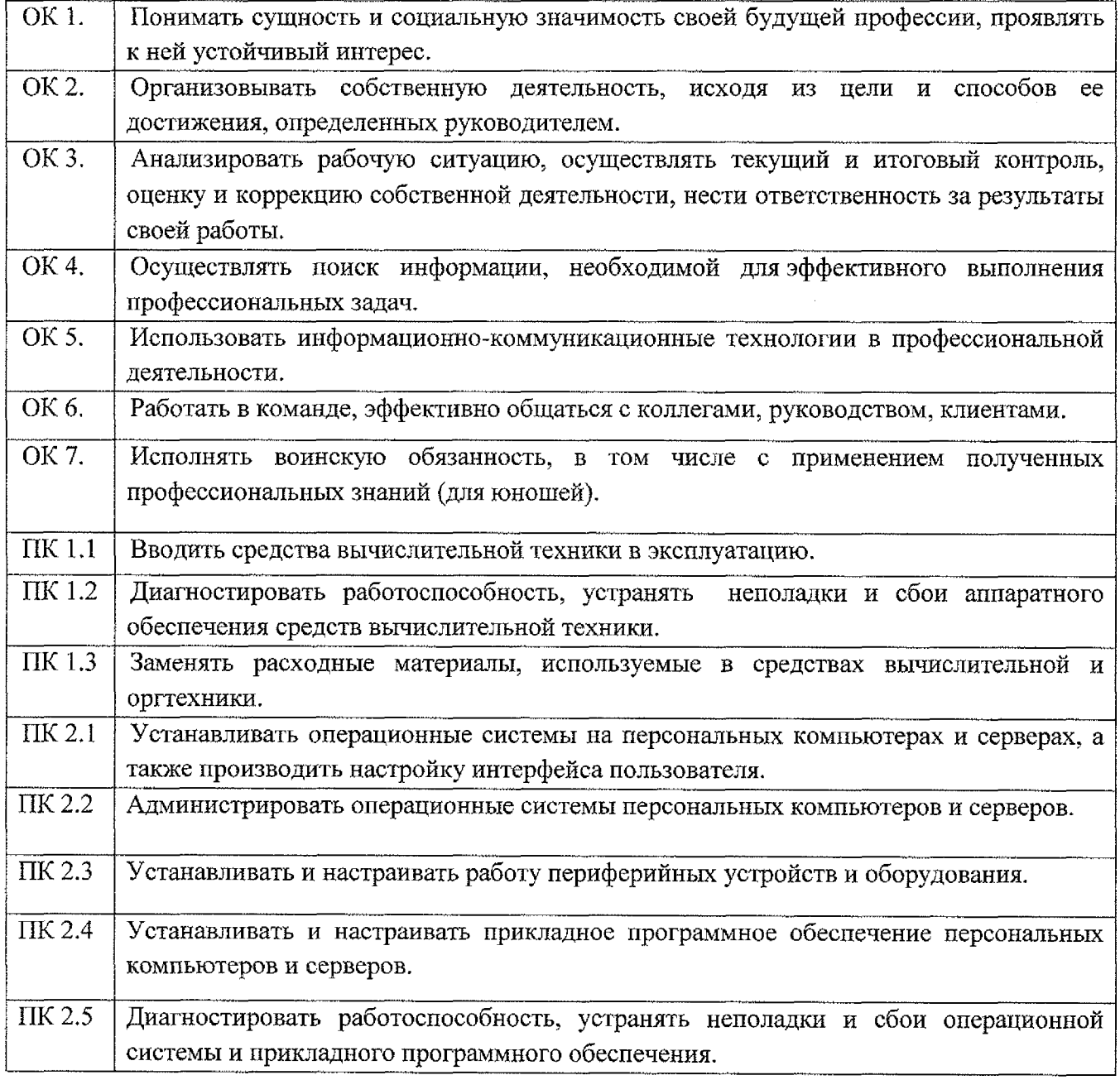

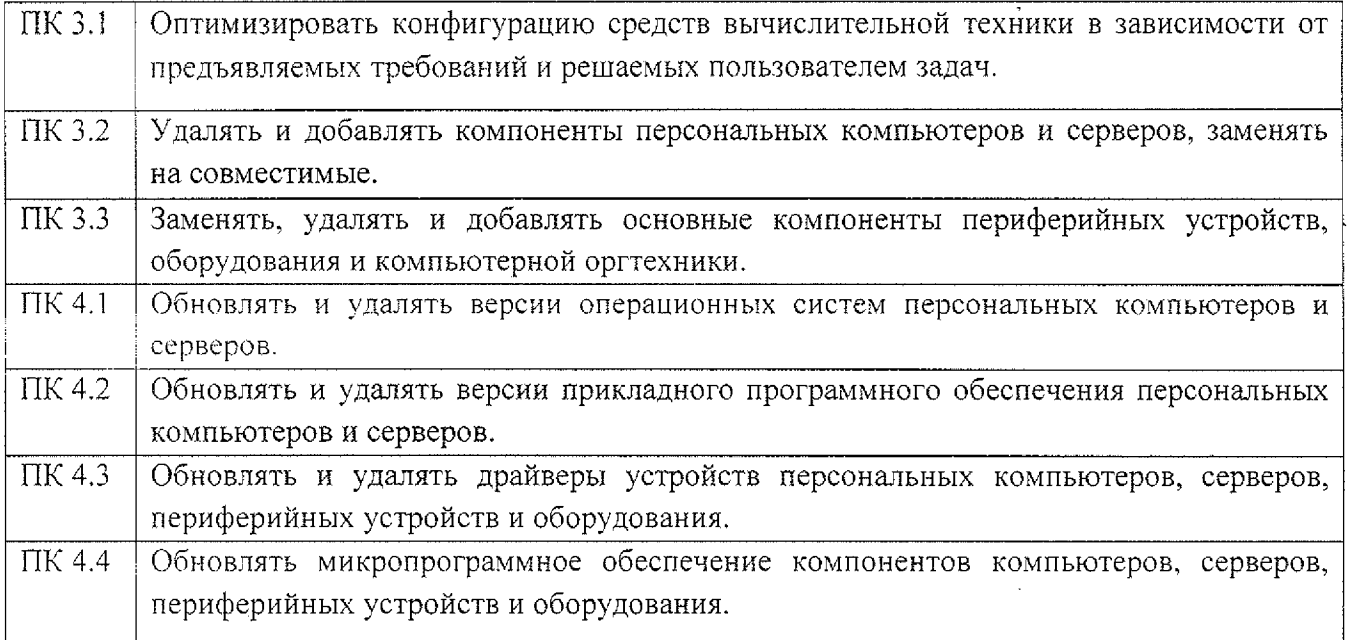

 $\mathcal{L}_{\text{max}}$ 

 $\mathcal{L}^{\text{max}}_{\text{max}}$  and  $\mathcal{L}^{\text{max}}_{\text{max}}$ 

 $\label{eq:2.1} \frac{1}{\sqrt{2}}\int_{0}^{\infty}\frac{1}{\sqrt{2\pi}}\left(\frac{1}{\sqrt{2\pi}}\right)^{2}d\mu\left(\frac{1}{\sqrt{2\pi}}\right)\frac{d\mu}{d\mu}d\mu\left(\frac{1}{\sqrt{2\pi}}\right).$ 

# 3. Структура и содержание рабочей программы ПП.00 Производственная практика

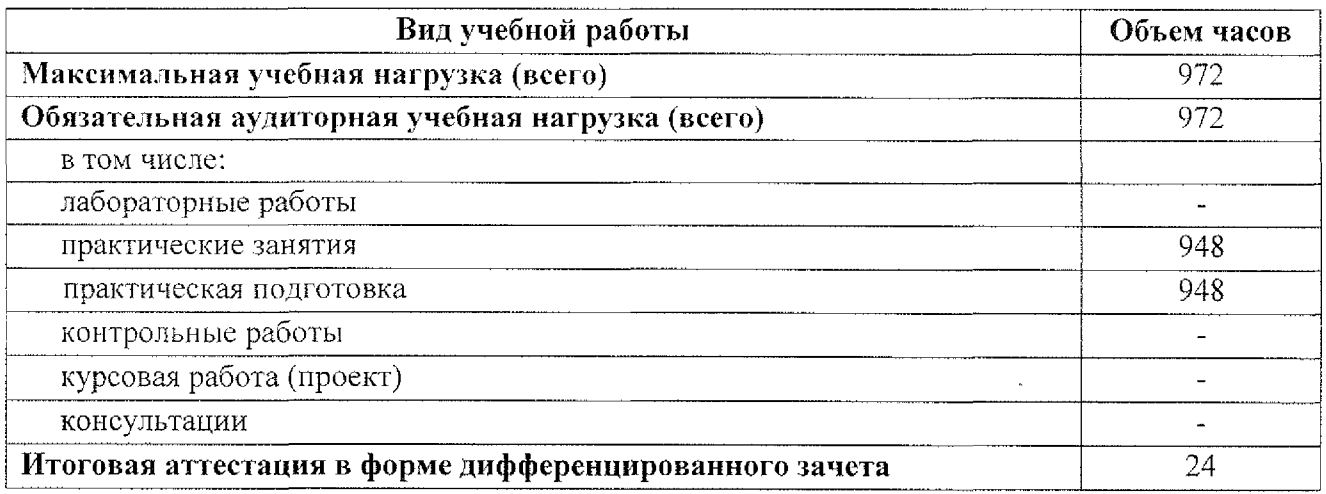

 $\sim 10^{-10}$ 

 $\sim 10$ 

 $\sim$ 

 $\mathcal{L}_{\text{max}}$ 

 $\sim 10^{11}$  km  $^{-1}$ 

# 3.1 Тематический план и содержание рабочей программы ПП.00 Производственная практика

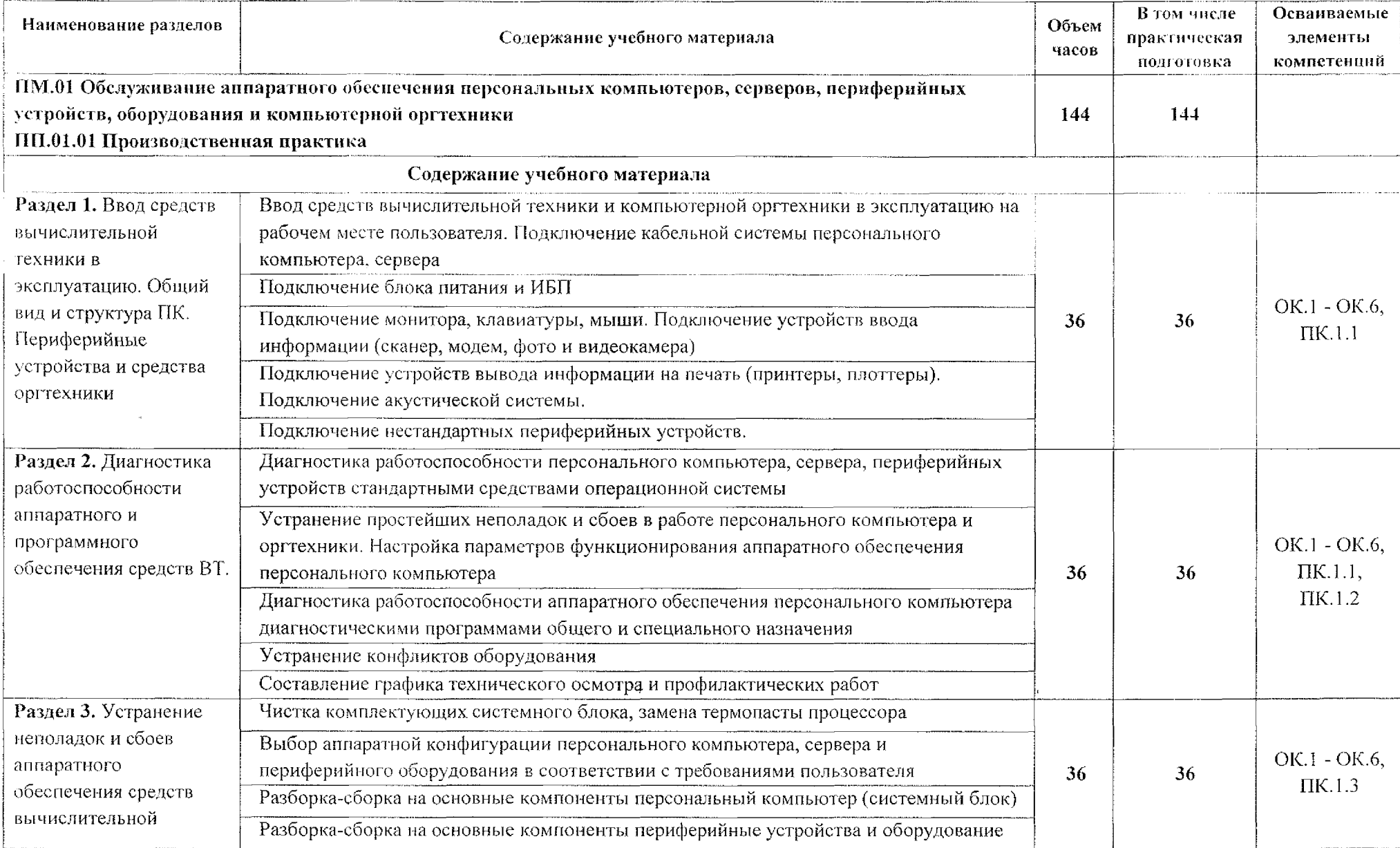

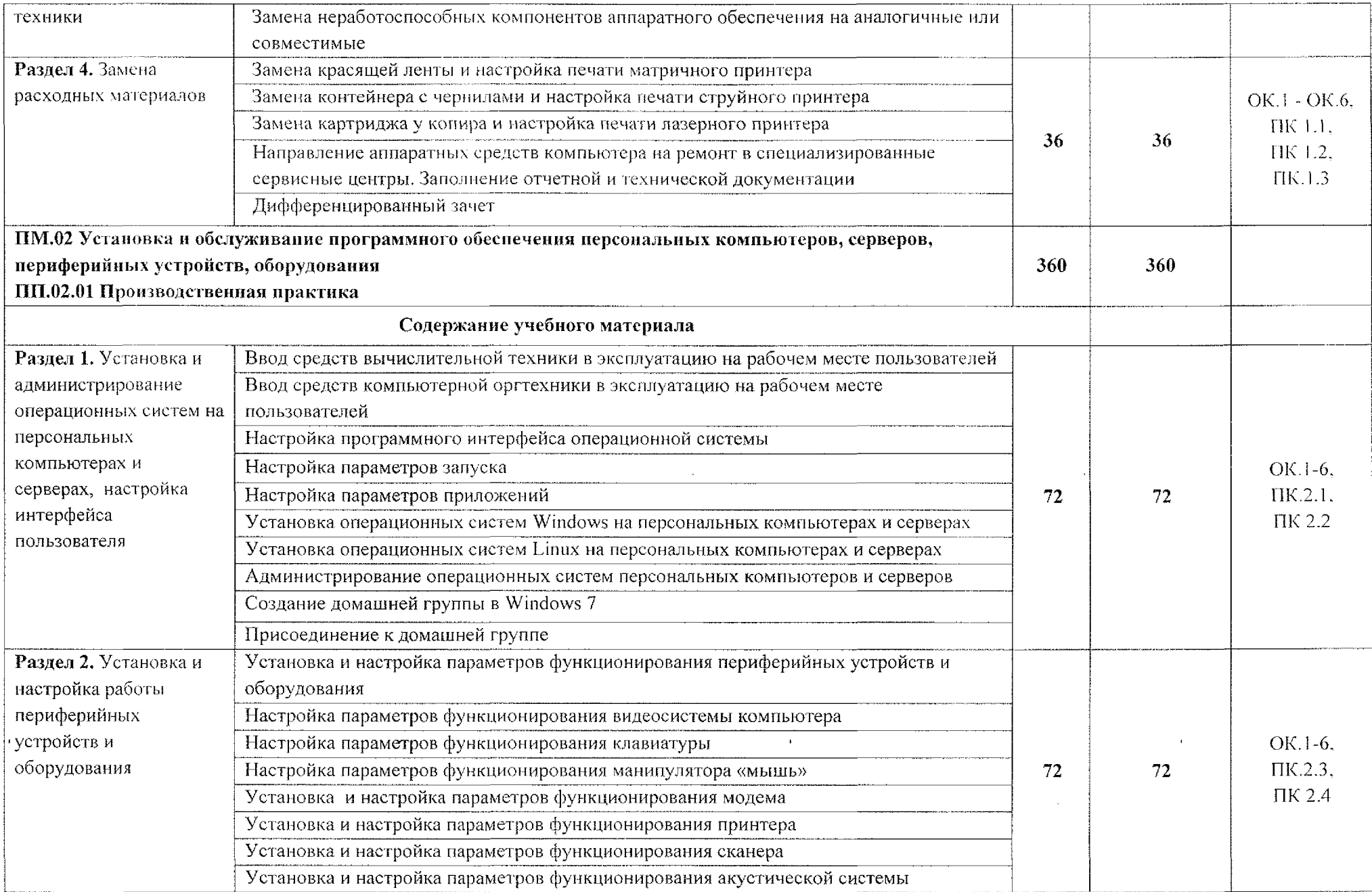

a a la calaba a la

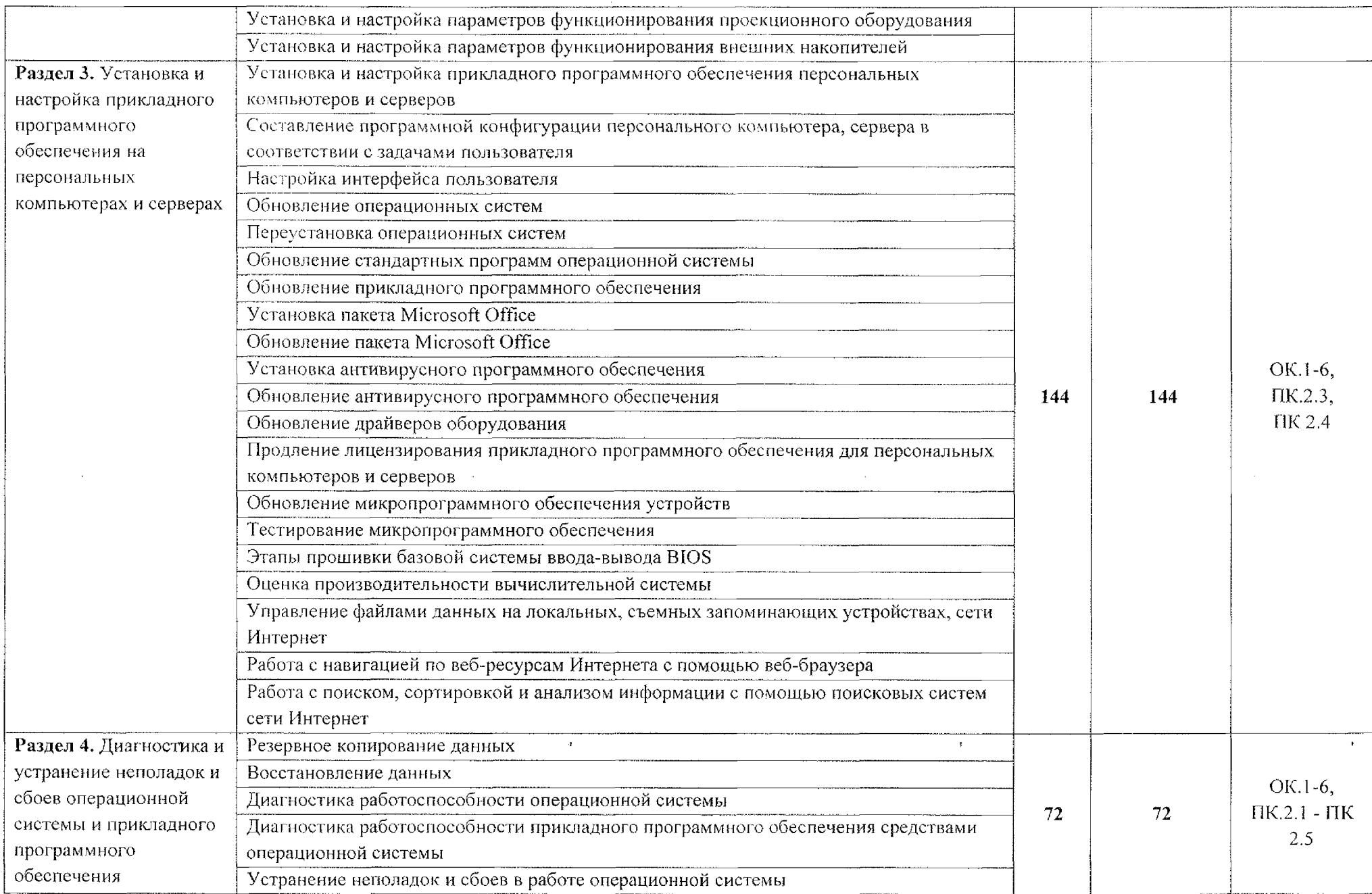

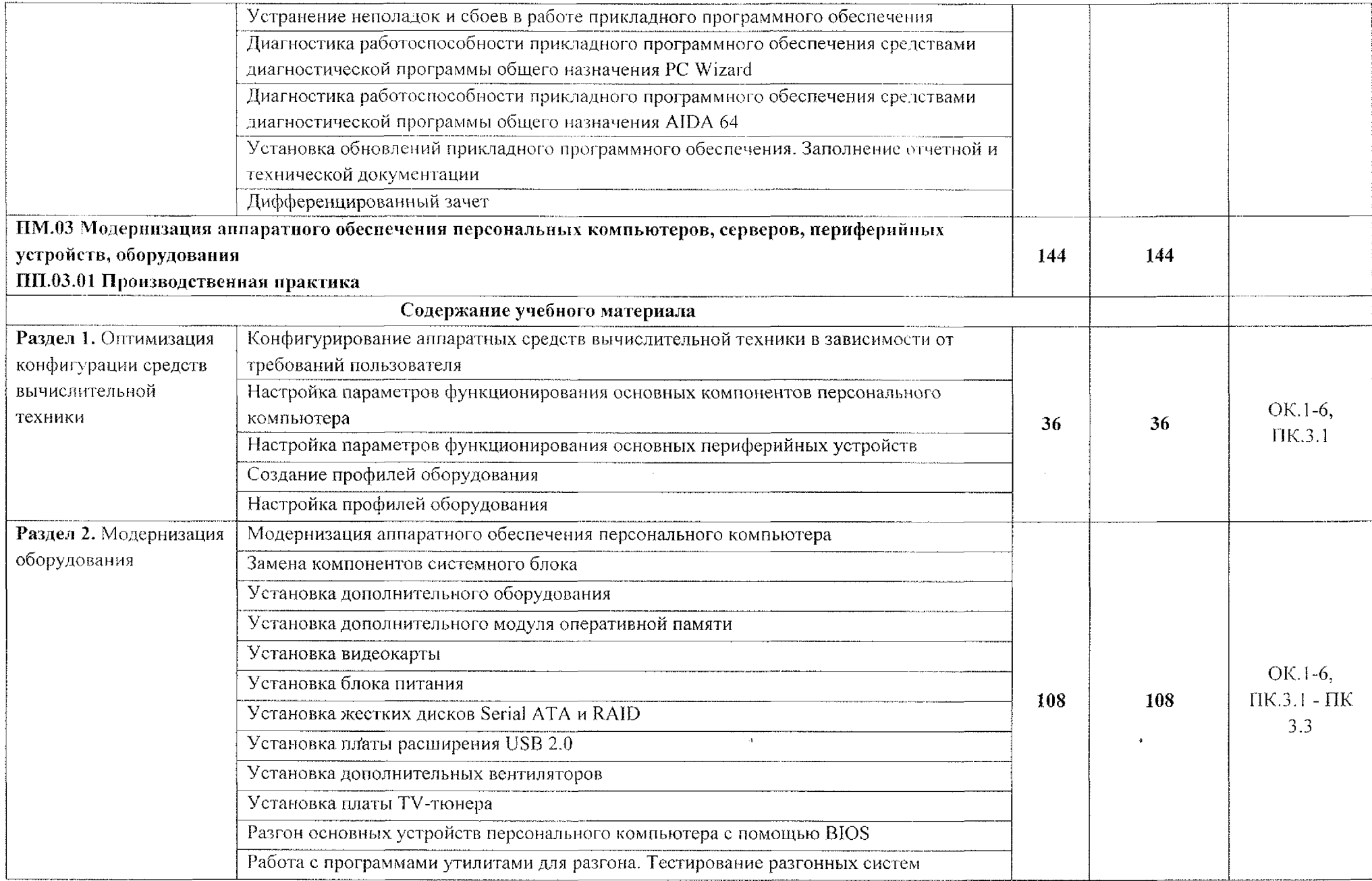

ò,

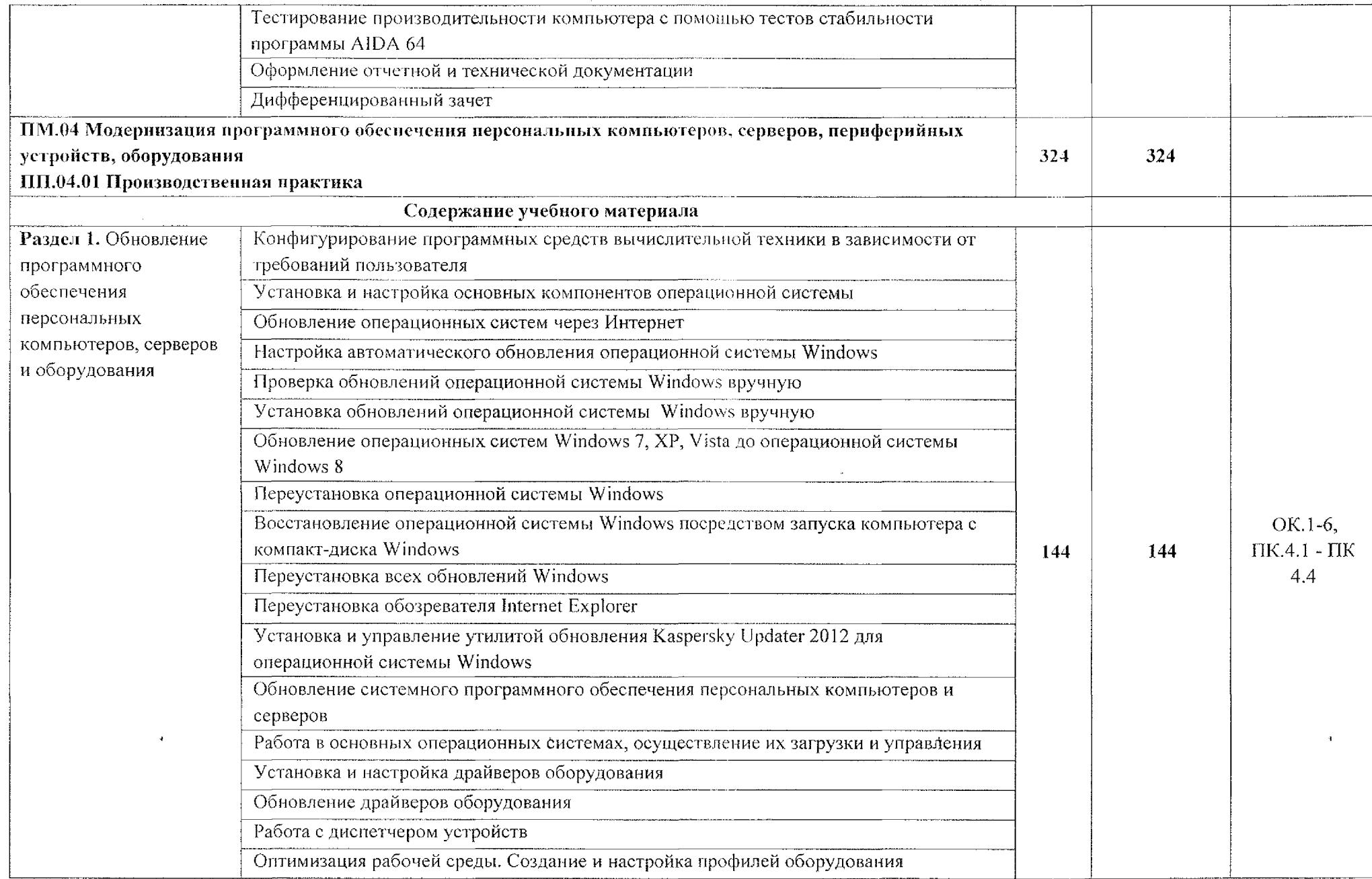

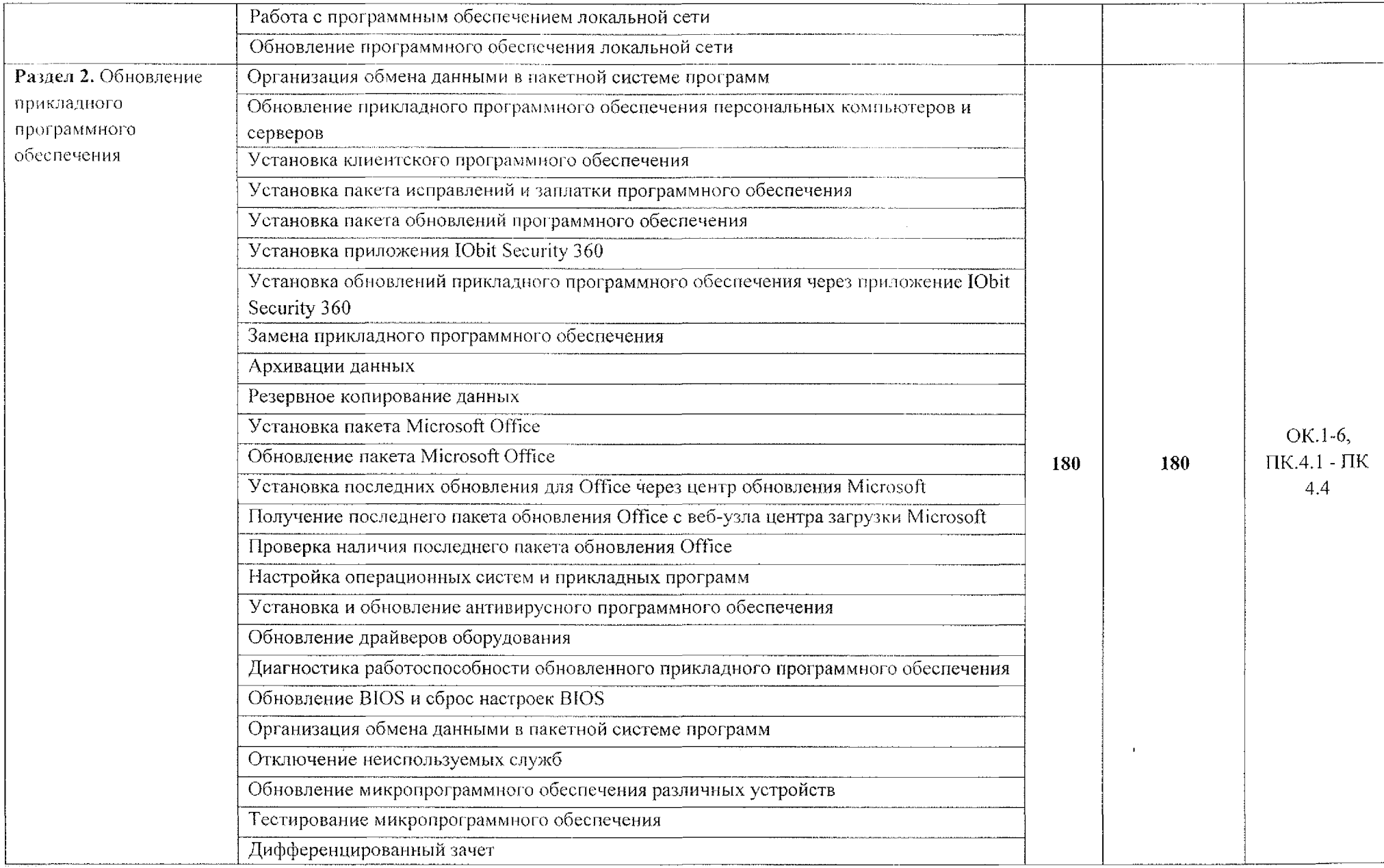

### **4. Условия реализации рабочей программы ПП.00 Производственная практика**

#### **4.1. Требования условиям проведения производственной практики.**

Реализация рабочей программы производственной практики предполагает проведение производственной практики на предприятиях/организациях на основе прямых договоров, заключаемых между образовательным учреждением каждым предприятием/организацией, куда направляются обучающиеся.

Производственная практика проводится концентрированно в рамках каждого профессионального модуля. Условием допуска обучающихся производственной практике является освоенная учебная практика.

### **4.2. Информационное обеспечение обучения**

Для студентов:

1. Новожилов, О. П. Архитектура компьютерных систем 2 ч. Часть 1: учебное пособие для среднего профессионального образования / О. П. Новожилов. — Москва: Издательство Юрайт, 2020. — 276 с. — (Профессиональное образование).— ISBN 978-5-534-10299-4. — Текст: электронный // ЭБС Юрайт [сайт]. — URL: <https://urait.ru/bcode/475573>

2. Новожилов, О. П. Архитектура компьютерных систем в 2 ч. Часть 2: учебное пособие для среднего профессионального образования / О. П. Новожилов. — Москва: Издательство Юрайт, 2020. — 246 с. — (Профессиональное образование).— ISBN 978-5-534-10301-4. — Текст: электронный ЭБС Юрайт [сайт]. — URL; <https://urait.ru/bcode/475574>

Дополнительная:

1. Балабанов П.В., Мозгова Г.В. Методы средства контроля диагностики аппаратного и программного обеспечения компьютерных сетей: лабораторные работы. - Тамбов. Изд-во Тамб. гос. техн. ун-та, 2018. -- 278 с.

2. Логинов М.Д. Техническое обслуживание средств вычислительной техники: учебное пособие. - М.: Бином. Лаборатория знаний, 2017. - 315 с.

3. Максимов Н.В. и др. Архитектура ЭВМ и вычислительных систем Учебник. М.: Форум, 2019. -- 512 с.

4. Мюллер С. Модернизация и ремонт ПК, 19-е издание.: Пер. с англ. - М.: ООО «И.Д. Вильямс», 2020. - <sup>648</sup> с.

Интернет-ресурсы:

1. Компьютер своими руками [\[Электронный](http://ruslan-m.com) ресурс] URL: http://ruslanm.com

2. Собираем компьютер своими руками [Электронный ресурс] URL: www.[svkcomp.ru](http://www.svkcomp.ru)

3. Ремонт настройка модернизация компьютера [Электронный ресурс]

URL: www.remontnastroyka-<pc.ru>.

4. Федеральный центр информационно-образовательных ресурсов [Электронный ресурс] URL: [www.fcior.edu.Ru](http://www.fcior.edu.Ru)

5. Единая коллекции цифровых образовательных ресурсов [Электронный ресурс] URL: [www.school-collection.edu.ru](http://www.school-collection.edu.ru)

### **4.3. Кадровое обеспечение образовательного процесса**

Руководство производственной практикой осуществляет мастер производственного обучения, а также работники предприятий/организаций, закрепленные за обучающимися.

Мастер производственного обучения, осуществляющий непосредственное руководство производственной практикой обучающихся, должен иметь квалификационный разряд по профессии на 1-2 разряда выше, чем предусматривает ФГОС, высшее или среднее профессиональное образование по профилю профессии, проходить обязательную стажировку в профильных организациях не реже 1-го раза в 3 года.

# **5. Контроль оценка результатов освоения рабочей программы ПП.00 Производственная практика**

<span id="page-16-0"></span>Контроль и оценка результатов освоения производственной практики осуществляется мастером производственного обучения форме дифференцированного зачета.

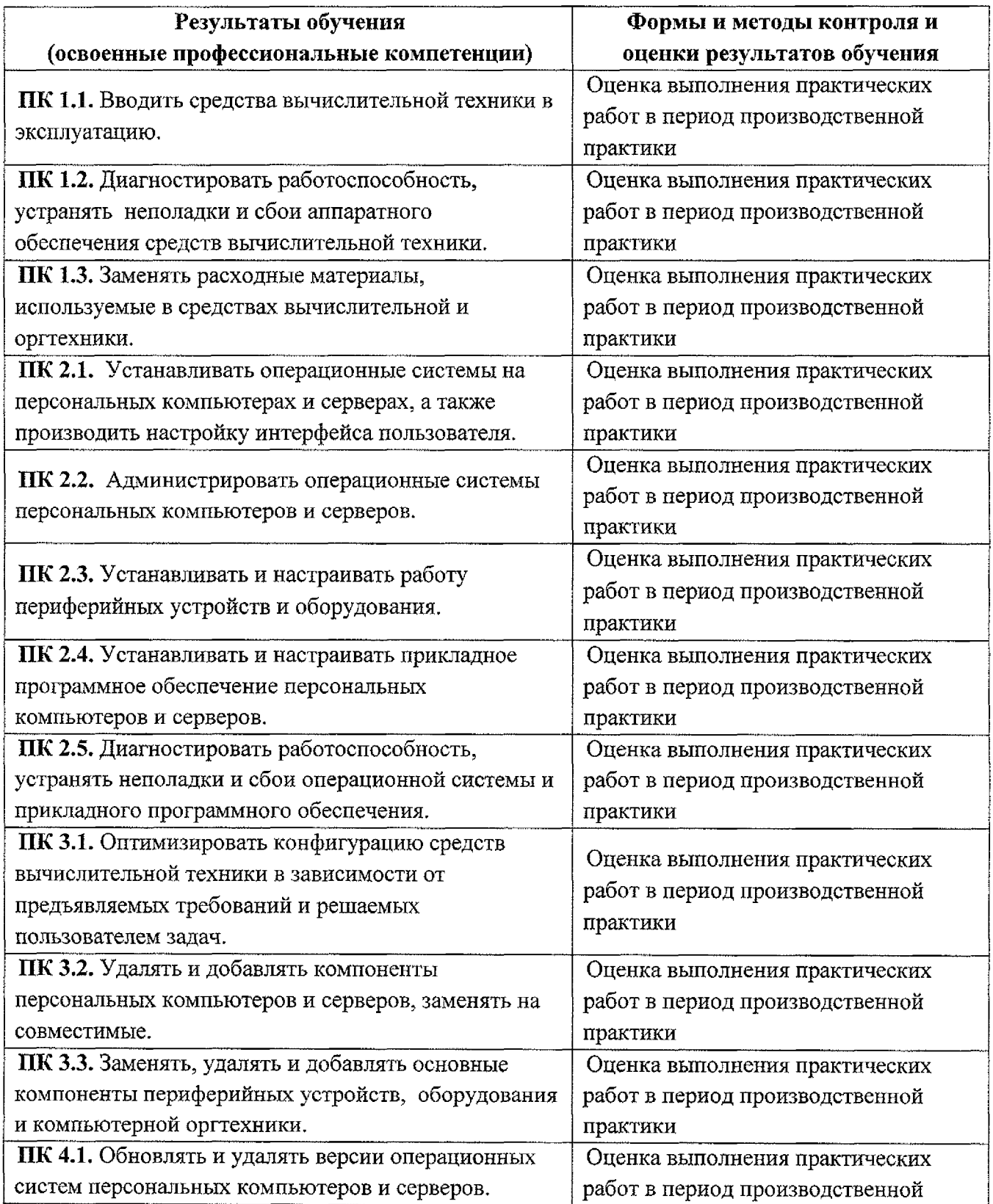

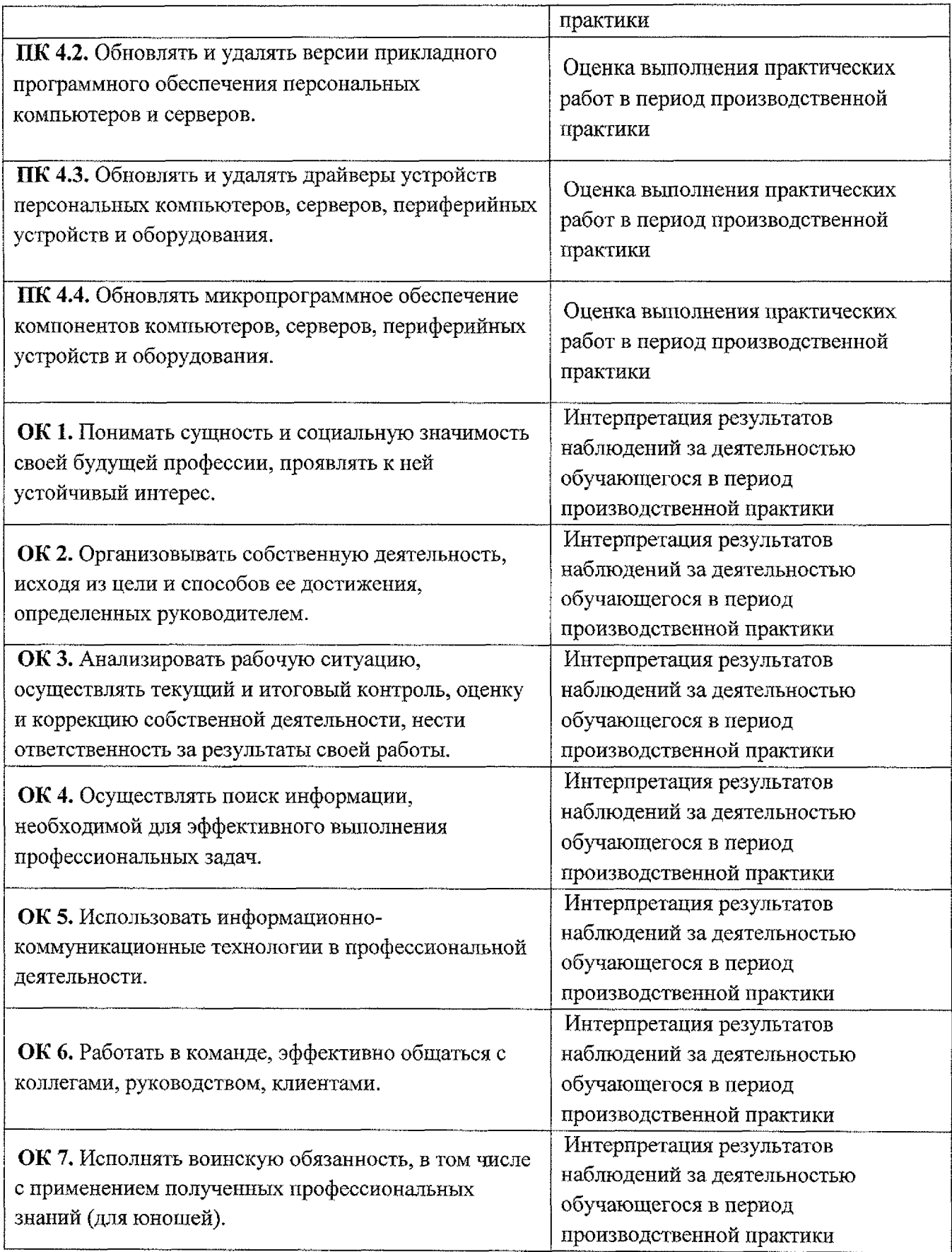

### **Лист дополнений изменений, внесенных рабочую программу производственной практики ПП.00 Производственная практика**

Ведущий преподаватель: И.А. Туляева

### **Дополнения изменения рабочей программе учебной дисциплины на 2021/2022 учебный год**

На основании приказа от 5 августа 2020 г. № 885/390 «О практической подготовке обучающихся» рабочую программу внесены следующие изменения: 1) раздел 1.4 Количество часов на освоение производственной практики внесены часы практической подготовки (972 часа ~ стр. 5);

2) в раздел 3 Структура и содержание рабочей программы ПП.00 Производственная практика внесены часы практической подготовки (972 часа стр.8);

3)в раздел 3.1 Тематический план содержание рабочей программы ПП.00 Производственная практика добавлено распределение часов практической подготовки (стр.  $9 - 14$ )

Изменения утверждены на заседании П(Ц)К преподавателей профессионального цикла по направлению подготовки 09.00.00 Информатика вычислительная техника, протокол $\mathcal{N}$  16 от «25» июня 2021 г.

Председатель П(Ц)К  $\angle$   $\forall$  \times  $\land$   $\downarrow$  X.H. Савенкова